### ФЕДЕРАЛЬНОЕ АГЕНТСТВО ЖЕЛЕЗНОДОРОЖНОГО ТРАНСПОРТА

Федеральное государственное бюджетное образовательное учреждение высшего образования «Иркутский государственный университет путей сообщения» (ФГБОУ ВО ИрГУПС)

> УТВЕРЖДЕНА приказом ректора от «31» мая 2024 г. № 425-1

# **Б1.В.ДВ.06.02 Цифровые инструменты обеспечения экономической безопасности**

рабочая программа дисциплины

Специальность/направление подготовки – 38.05.01 Экономическая безопасность Специализация/профиль – Экономико-правовое обеспечение экономической безопасности Квалификация выпускника – Экономист Форма и срок обучения – очная форма 5 лет; заочная форма 6 лет Кафедра-разработчик программы – Финансовый и стратегический менеджмент

Общая трудоемкость в з.е. – 3 Часов по учебному плану (УП) – 108 В том числе в форме практической подготовки (ПП) – 4/4 (очная/заочная)

Формы промежуточной аттестации очная форма обучения: зачет 8 семестр заочная форма обучения: зачет 5 курс

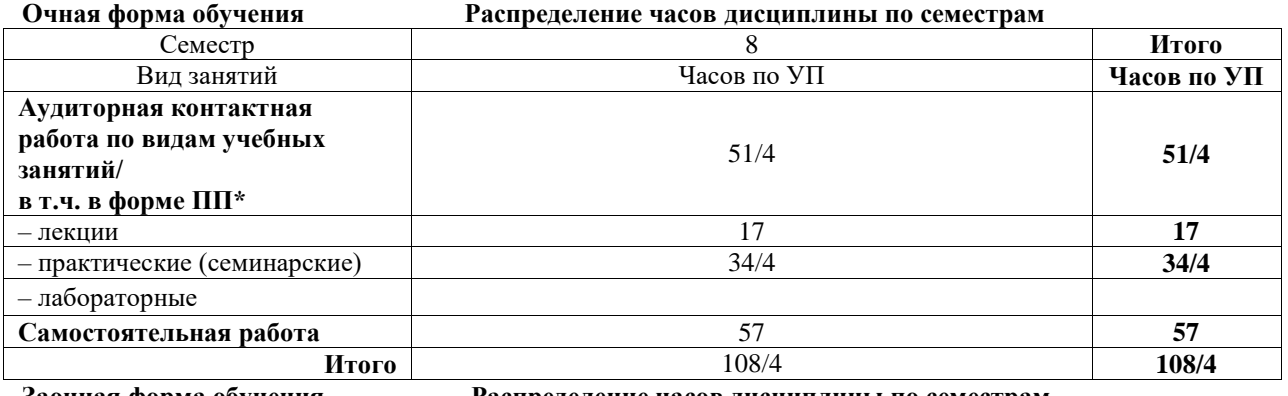

**Заочная форма обучения Распределение часов дисциплины по семестрам**

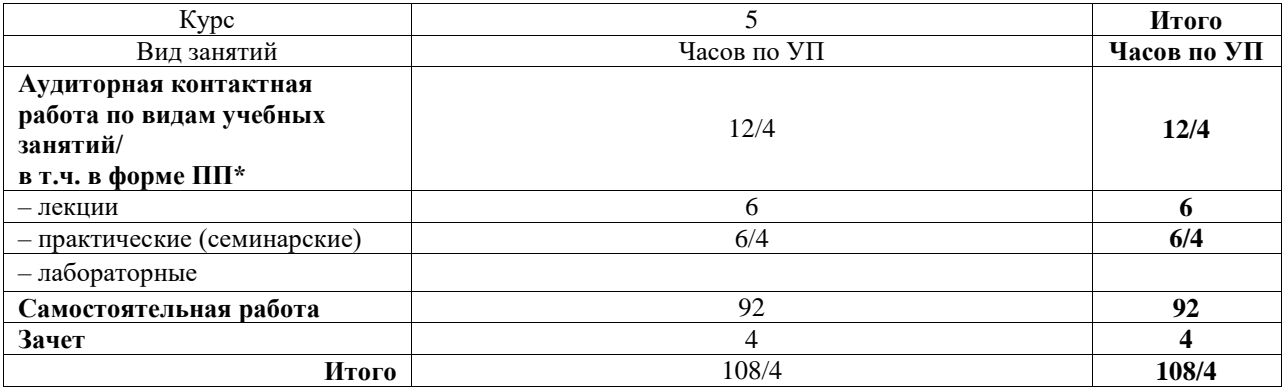

\* В форме ПП – в форме практической подготовки.

# ИРКУТСК

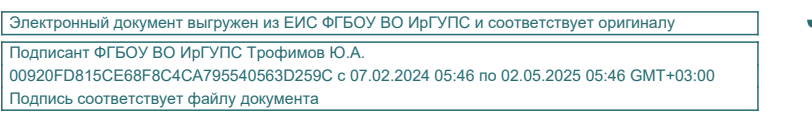

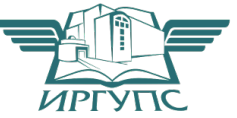

Рабочая программа дисциплины разработана в соответствии с федеральным государственным образовательным стандартом высшего образования – специалитет по специальности 38.05.01 Экономическая безопасность, утвержденным Приказом Минобрнауки России от 14.04.2021 г. № 293.

Программу составил(и): к.э.н., доцент, доцент, Н.В. Яковлева

Рабочая программа рассмотрена и одобрена для использования в учебном процессе на заседании кафедры «Финансовый и стратегический менеджмент», протокол от «21» мая 2024 г. № 8

Зав. кафедрой, к. э. н., доцент С.А. Халетская

#### **1 ЦЕЛЬ И ЗАДАЧИ ДИСЦИПЛИНЫ 1.1 Цель дисциплины**

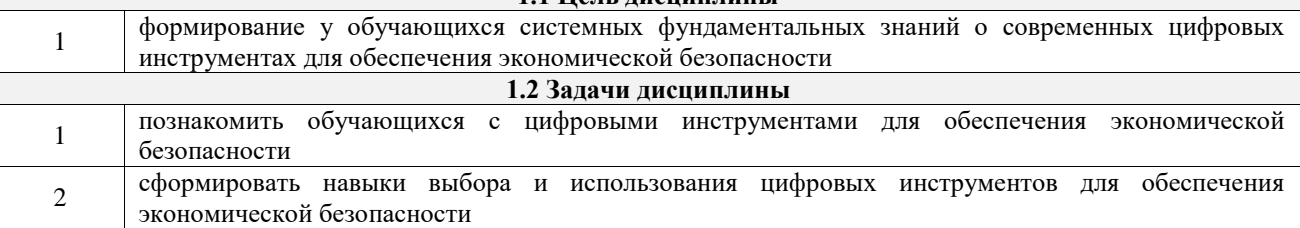

**1.3 Цель воспитания и задачи воспитательной работы в рамках дисциплины**

Профессионально-трудовое воспитание обучающихся

Цель профессионально-трудового воспитания – формирование у обучающихся осознанной профессиональной ориентации, понимания общественного смысла труда и значимости его для себя лично, ответственного, сознательного и творческого отношения к будущей деятельности, профессиональной этики, способности предвидеть изменения, которые могут возникнуть в профессиональной деятельности, и умению работать в изменённых, вновь созданных условиях труда.

Цель достигается по мере решения в единстве следующих задач:

– формирование сознательного отношения к выбранной профессии;

– воспитание чести, гордости, любви к профессии, сознательного отношения к профессиональному долгу, понимаемому как личная ответственность и обязанность;

– формирование психологии профессионала;

– формирование профессиональной культуры, этики профессионального общения;

– формирование социальной компетентности и другие задачи, связанные с имиджем профессии и авторитетом транспортной отрасли

# **2 МЕСТО ДИСЦИПЛИНЫ В СТРУКТУРЕ ОПОП**

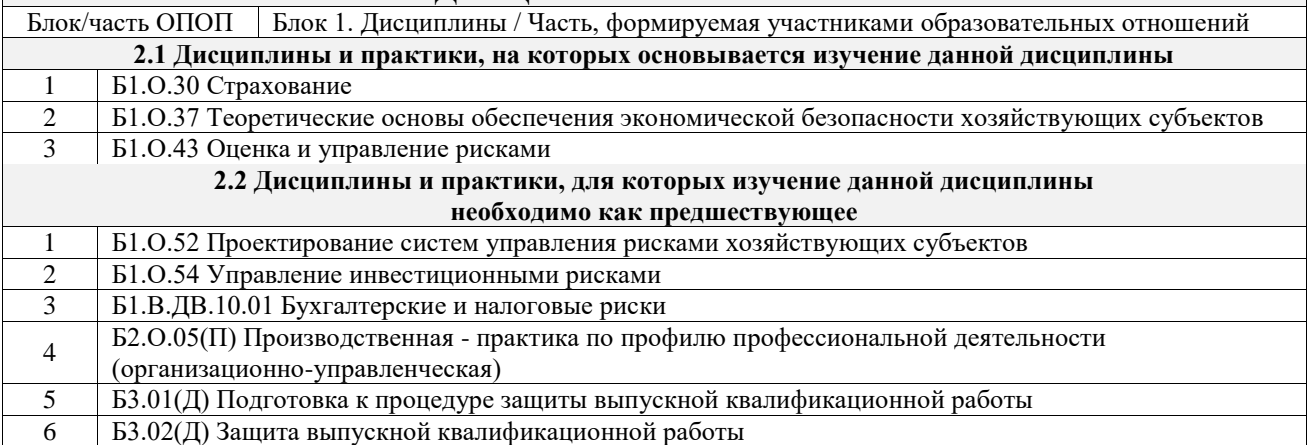

#### **3 ПЛАНИРУЕМЫЕ РЕЗУЛЬТАТЫОБУЧЕНИЯ ПО ДИСЦИПЛИНЕ, СООТНЕСЕННЫЕ С ТРЕБОВАНИЯМИ К РЕЗУЛЬТАТАМ ОСВОЕНИЯ ОБРАЗОВАТЕЛЬНОЙ ПРОГРАММЫ**

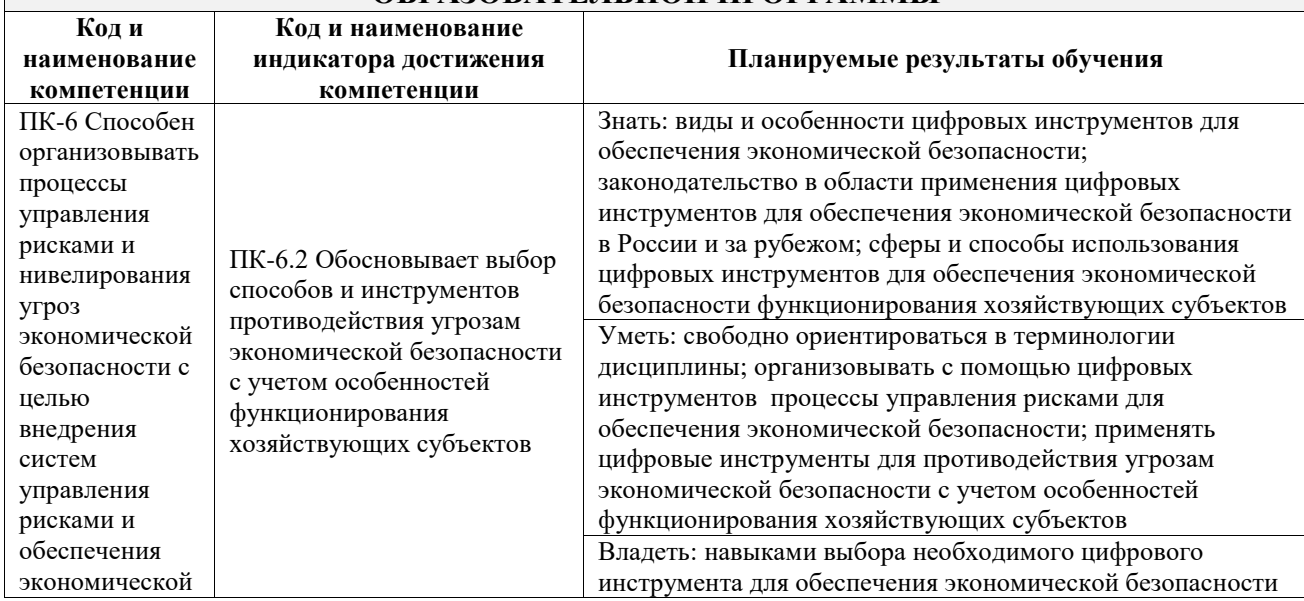

безопасности хозяйствующих субъектов функционирования хозяйствующих субъектов; навыками обеспечения управления рисками и нивелирования угроз экономической безопасности с помощью цифровых инструментов; навыками совершенствования противодействия угрозам экономической безопасности с учетом особенностей функционирования хозяйствующих субъектов на основе цифровых инструментов

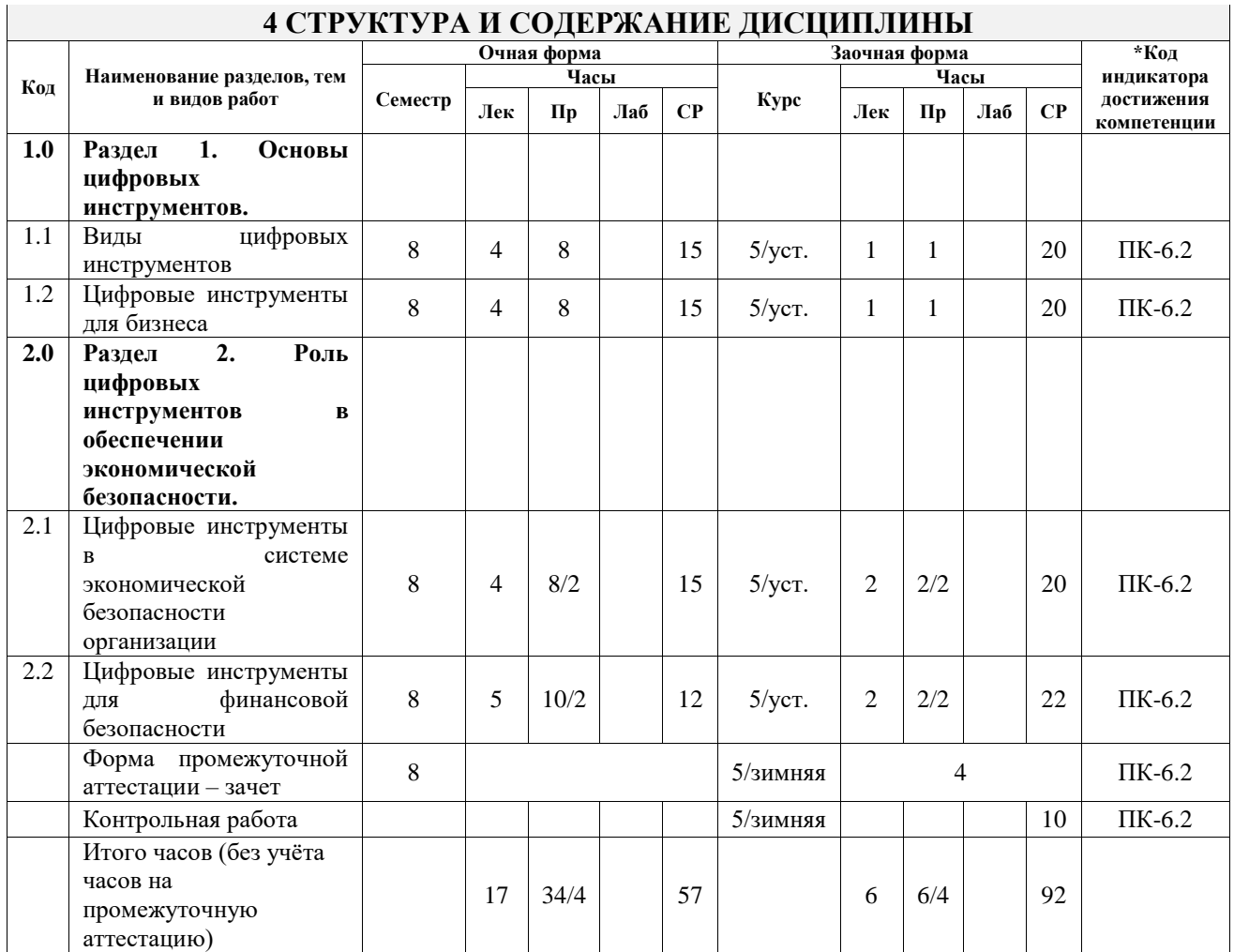

# **5 ФОНД ОЦЕНОЧНЫХ СРЕДСТВ ДЛЯ ПРОВЕДЕНИЯ ТЕКУЩЕГО КОНТРОЛЯ УСПЕВАЕМОСТИ И ПРОМЕЖУТОЧНОЙ АТТЕСТАЦИИ ОБУЧАЮЩИХСЯ ПО ДИСЦИПЛИНЕ**

Фонд оценочных средств для проведения текущего контроля успеваемости и промежуточной аттестации по дисциплине оформлен в виде приложения № 1 к рабочей программе дисциплины и размещен в электронной информационно-образовательной среде Университета, доступной обучающемуся через его личный кабинет

# **6 УЧЕБНО-МЕТОДИЧЕСКОЕ И ИНФОРМАЦИОННОЕ ОБЕСПЕЧЕНИЕ ДИСЦИПЛИНЫ**

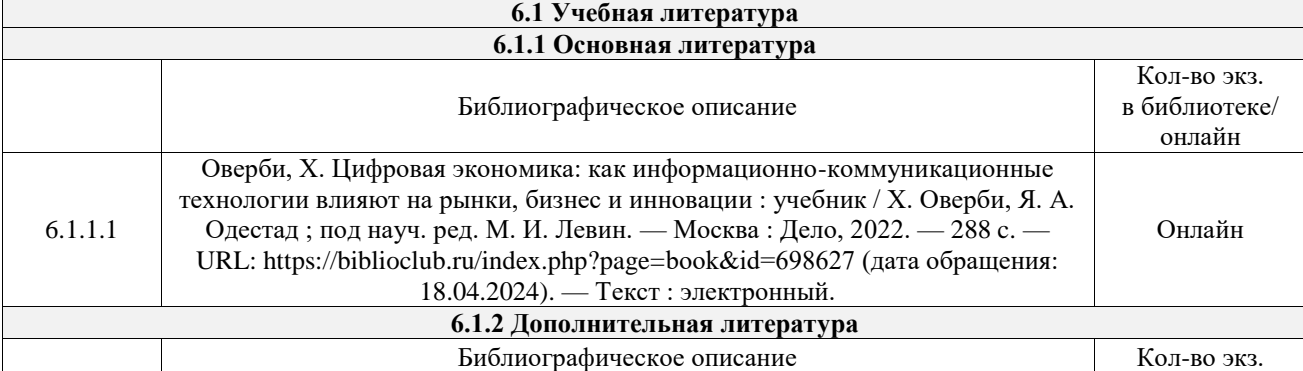

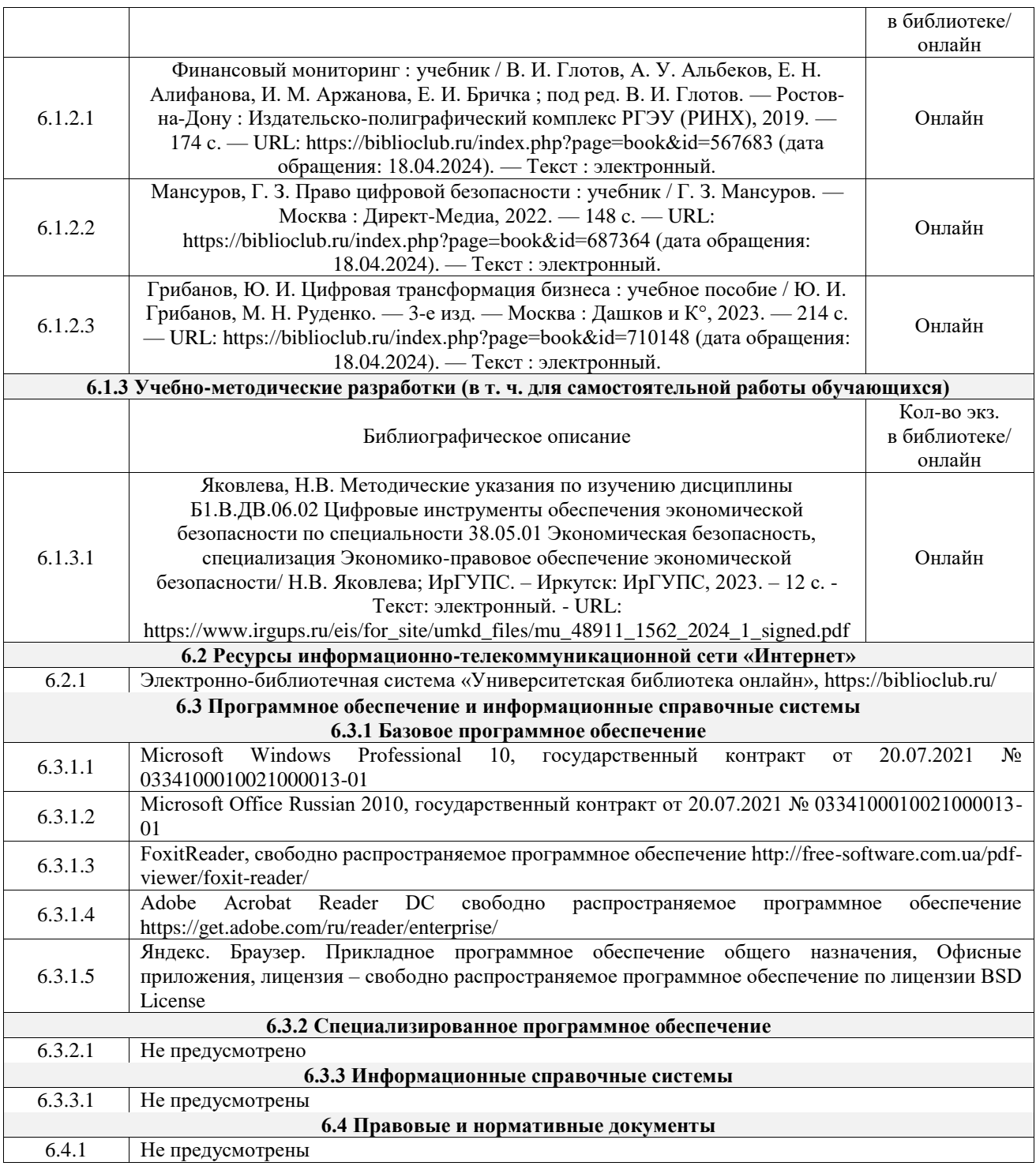

# **7 ОПИСАНИЕ МАТЕРИАЛЬНО-ТЕХНИЧЕСКОЙ БАЗЫ, НЕОБХОДИМОЙ ДЛЯ ОСУЩЕСТВЛЕНИЯ УЧЕБНОГО ПРОЦЕССА ПО ДИСЦИПЛИНЕ**

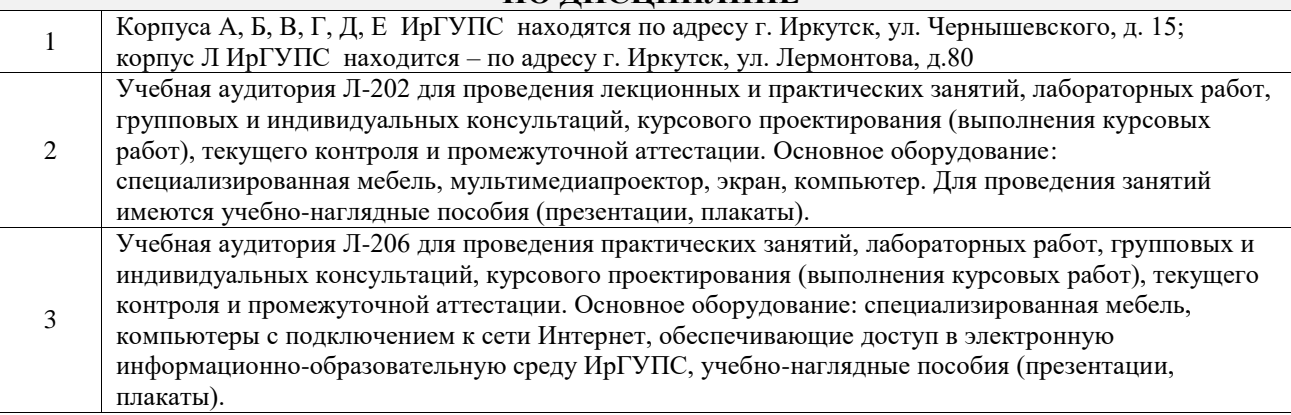

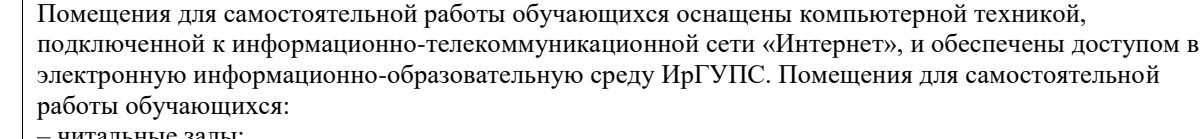

4

– читальные залы;

– учебные залы вычислительной техники А-401, А-509, А-513, А-516, Д-501, Д-503, Д-505, Д-507;

– помещения для хранения и профилактического обслуживания учебного оборудования – А-521

# **8 МЕТОДИЧЕСКИЕ УКАЗАНИЯ ДЛЯ ОБУЧАЮЩИХСЯ ПО ОСВОЕНИЮ ДИСЦИПЛИНЫ**

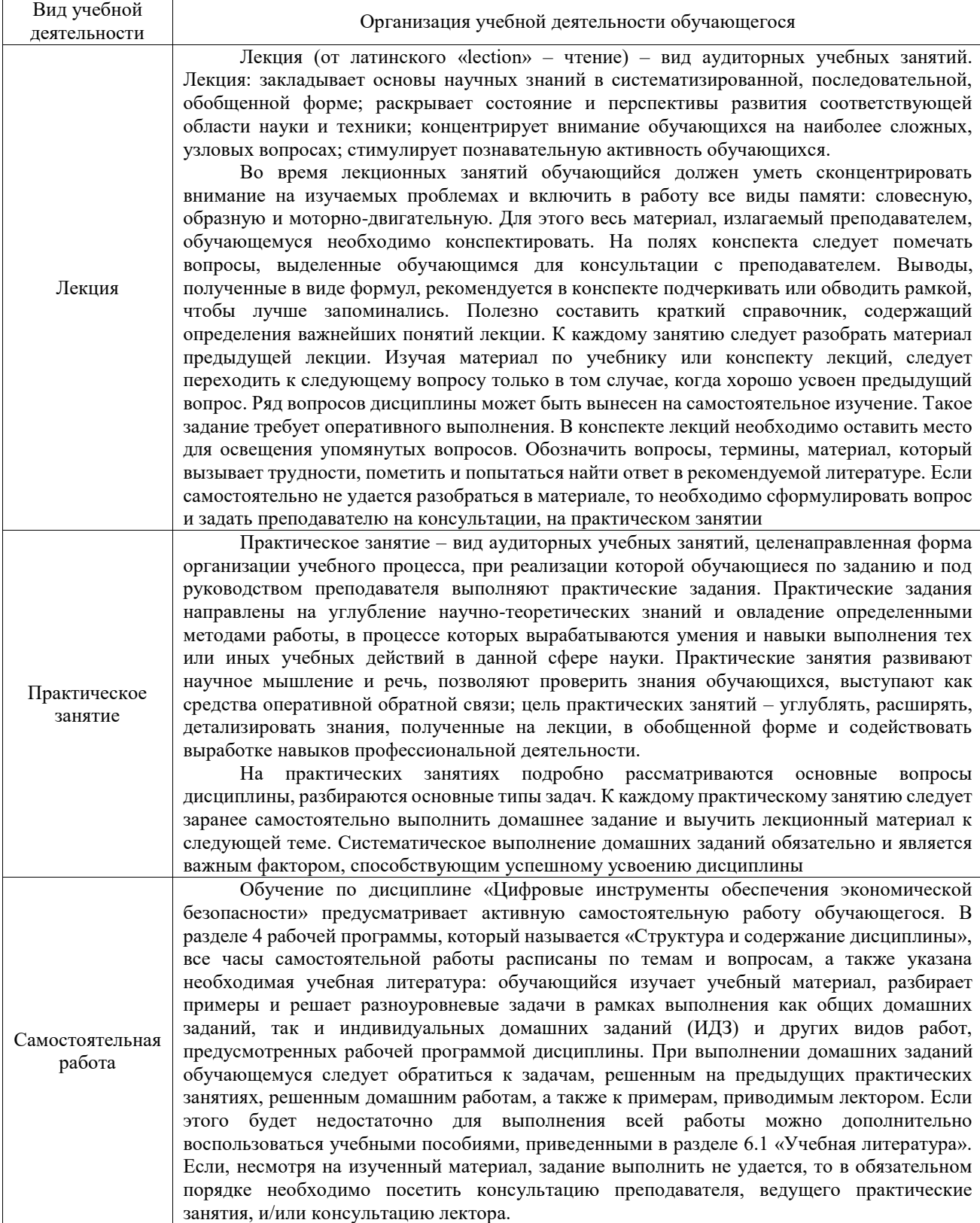

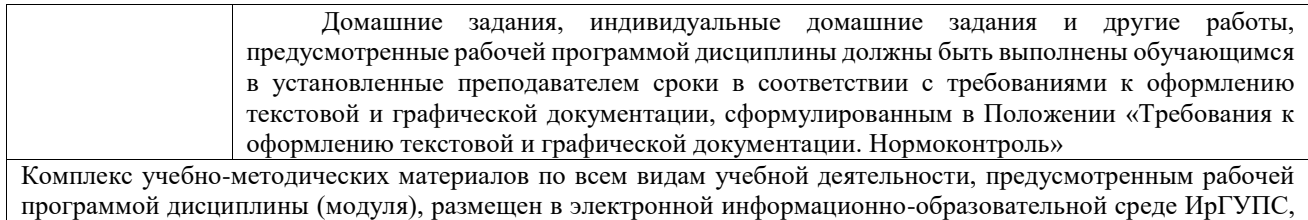

доступной обучающемуся через его личный кабинет

**Приложение № 1 к рабочей программе**

# **ФОНД ОЦЕНОЧНЫХ СРЕДСТВ**

# **для проведения текущего контроля успеваемости и промежуточной аттестации**

Фонд оценочных средств (ФОС) является составной частью нормативнометодического обеспечения системы оценки качества освоения обучающимися образовательной программы.

Фонд оценочных средств предназначен для использования обучающимися, преподавателями, администрацией ИрГУПС, а также сторонними образовательными организациями для оценивания качества освоения образовательной программы и уровня сформированности компетенций у обучающихся.

Задачами ФОС являются:

– оценка достижений обучающихся в процессе изучения дисциплины;

– обеспечение соответствия результатов обучения задачам будущей профессиональной деятельности через совершенствование традиционных и внедрение инновационных методов обучения в образовательный процесс;

– самоподготовка и самоконтроль обучающихся в процессе обучения.

Фонд оценочных средств сформирован на основе ключевых принципов оценивания: валидность, надежность, объективность, эффективность.

Для оценки уровня сформированности компетенций используется трехуровневая система:

– минимальный уровень освоения, обязательный для всех обучающихся по завершению освоения образовательной программы; дает общее представление о виде деятельности, основных закономерностях функционирования объектов профессиональной деятельности, методов и алгоритмов решения практических задач;

– базовый уровень освоения, превышение минимальных характеристик сформированности компетенций; позволяет решать типовые задачи, принимать профессиональные и управленческие решения по известным алгоритмам, правилам и методикам;

– высокий уровень освоения, максимально возможная выраженность характеристик компетенций; предполагает готовность решать практические задачи повышенной сложности, нетиповые задачи, принимать профессиональные и управленческие решения в условиях неполной определенности, при недостаточном документальном, нормативном и методическом обеспечении.

# **2. Перечень компетенций, в формировании которых участвует дисциплина.**

# **Программа контрольно-оценочных мероприятий. Показатели оценивания компетенций, критерии оценки**

Дисциплина «Цифровые инструменты обеспечения экономической безопасности» участвует в формировании компетенций:

ПК-6. Способен организовывать процессы управления рисками и нивелирования угроз экономической безопасности с целью внедрения систем управления рисками и обеспечения экономической безопасности хозяйствующих субъектов

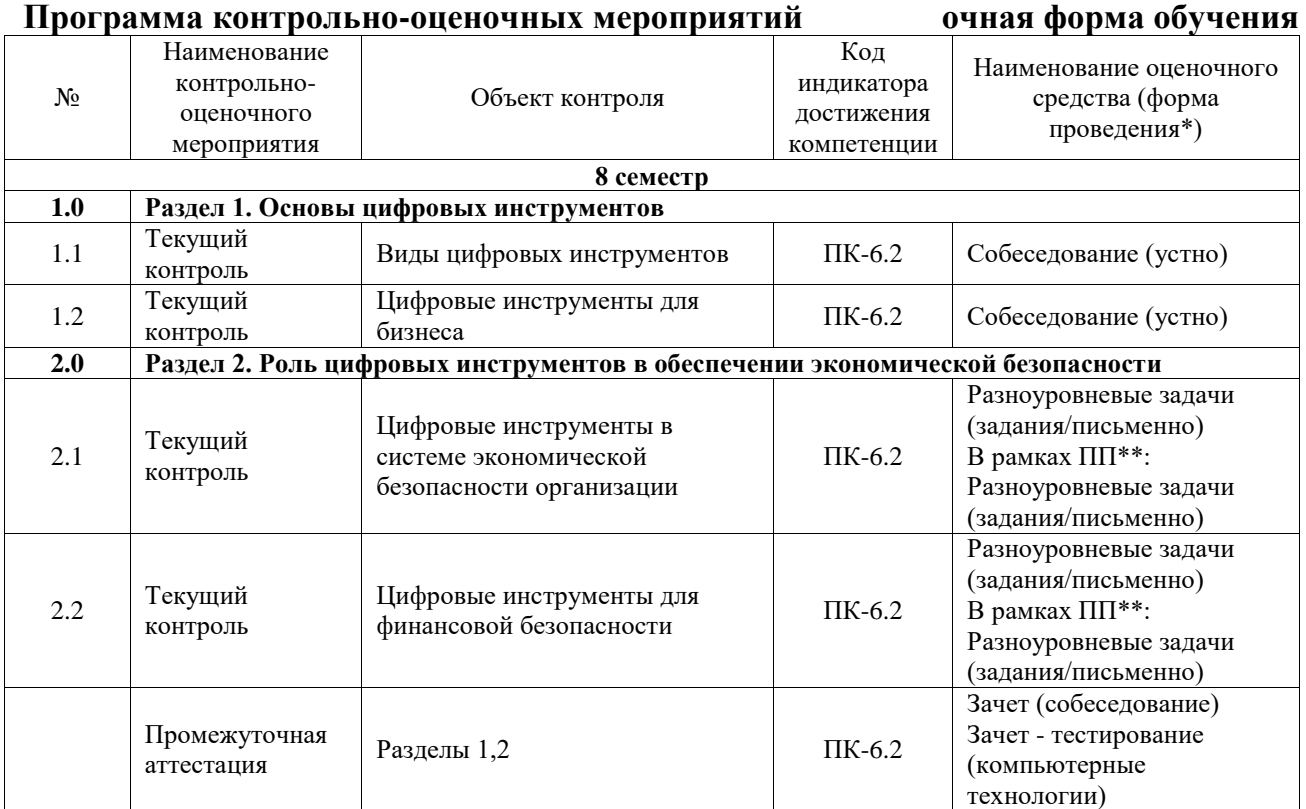

**Программа контрольно-оценочных мероприятий заочная форма обучения**

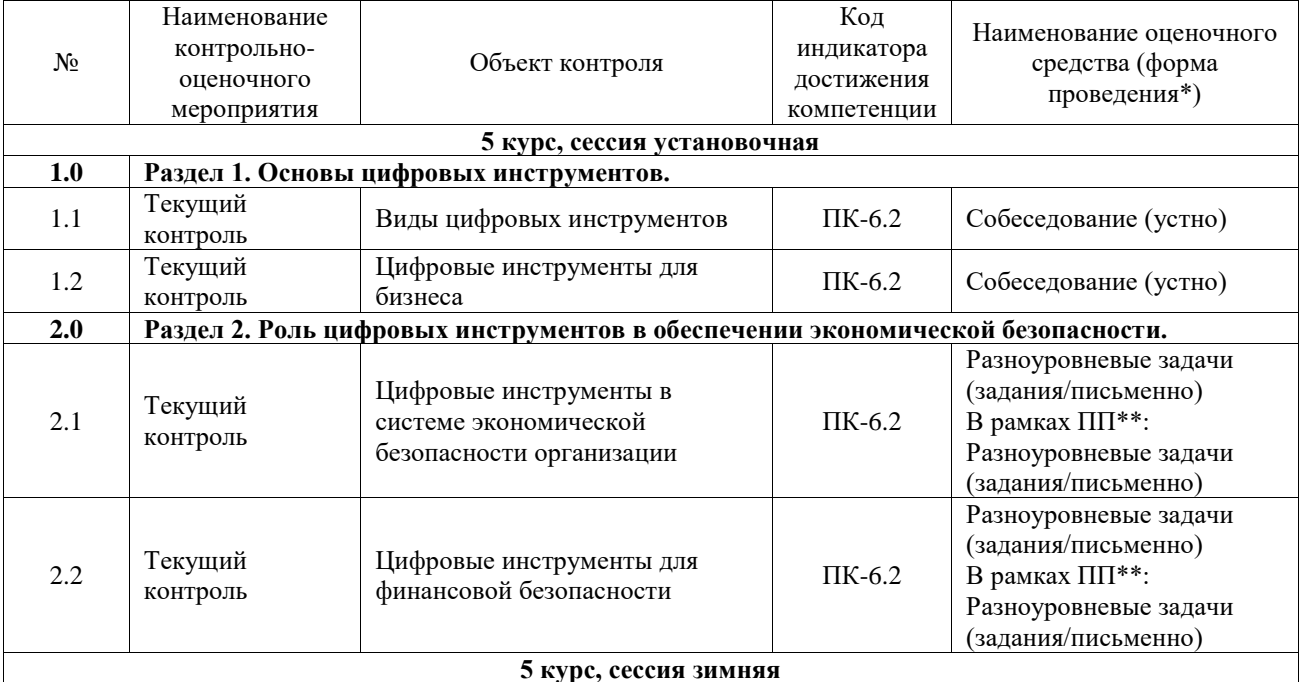

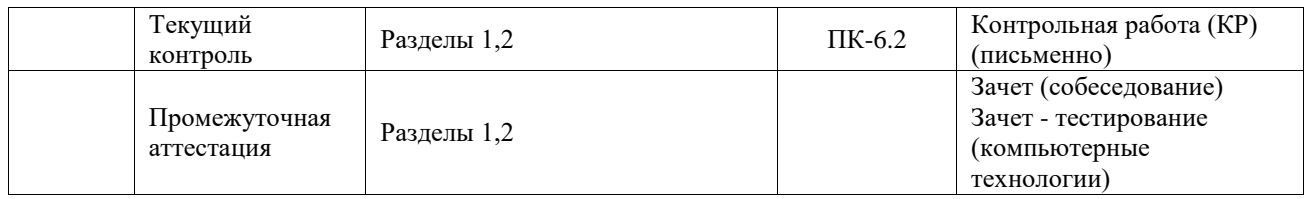

\*Форма проведения контрольно-оценочного мероприятия: устно, письменно, компьютерные технологии.

\*\*ПП – практическая подготовка

### **Описание показателей и критериев оценивания компетенций. Описание шкал оценивания**

Контроль качества освоения дисциплины включает в себя текущий контроль успеваемости и промежуточную аттестацию. Текущий контроль успеваемости и промежуточная аттестация обучающихся проводятся в целях установления соответствия достижений обучающихся поэтапным требованиям образовательной программы к результатам обучения и формирования компетенций.

Текущий контроль успеваемости – основной вид систематической проверки знаний, умений, навыков обучающихся. Задача текущего контроля – оперативное и регулярное управление учебной деятельностью обучающихся на основе обратной связи и корректировки. Результаты оценивания учитываются в виде средней оценки при проведении промежуточной аттестации.

Для оценивания результатов обучения используется четырехбалльная шкала: «отлично», «хорошо», «удовлетворительно», «неудовлетворительно» и двухбалльная шкала: «зачтено», «не зачтено».

Перечень оценочных средств, используемых для оценивания компетенций, а также краткая характеристика этих средств приведены в таблице.

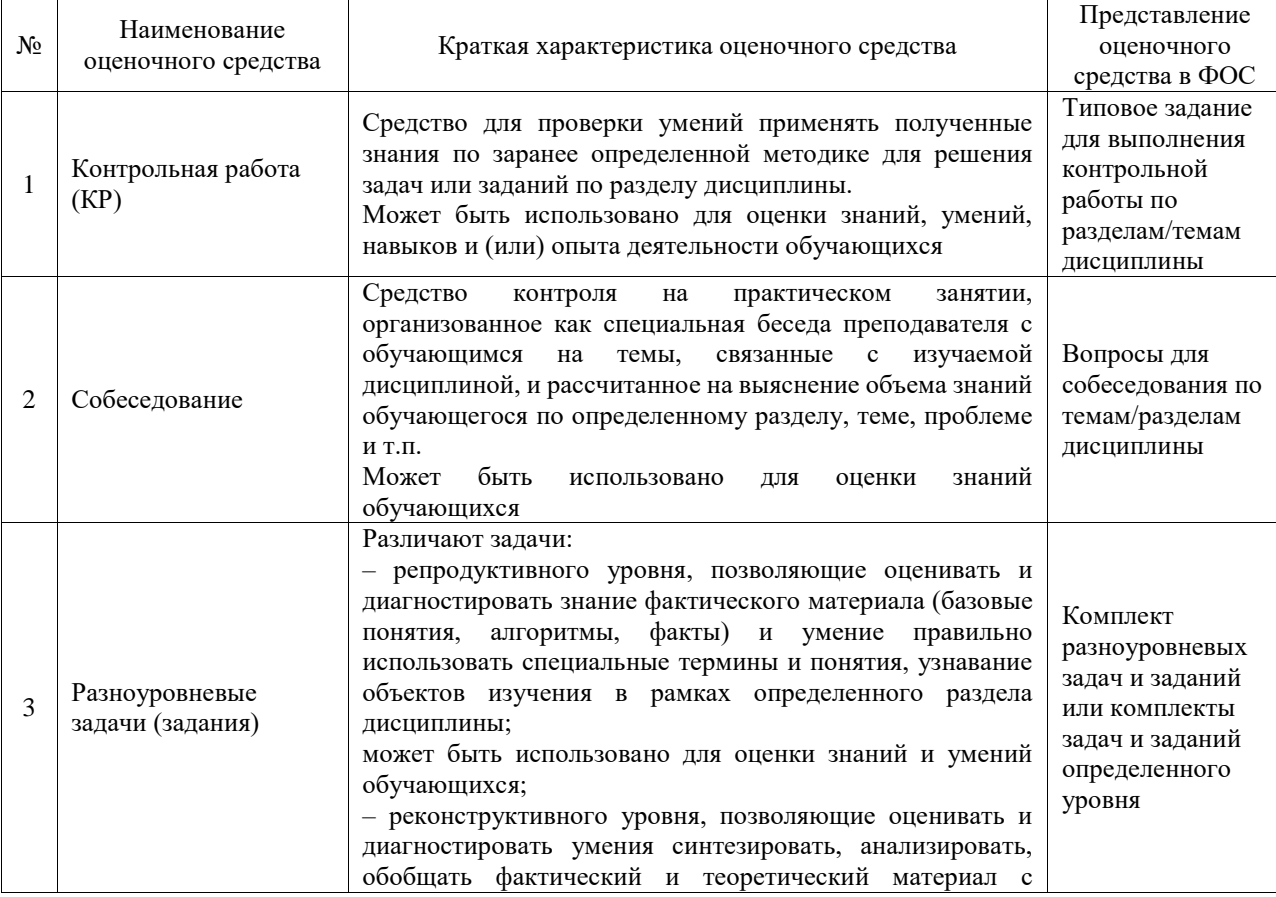

#### Текущий контроль

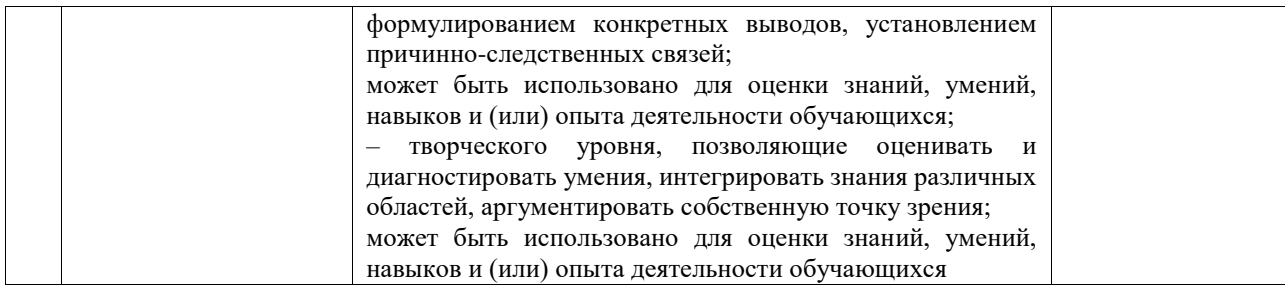

# Промежуточная аттестация

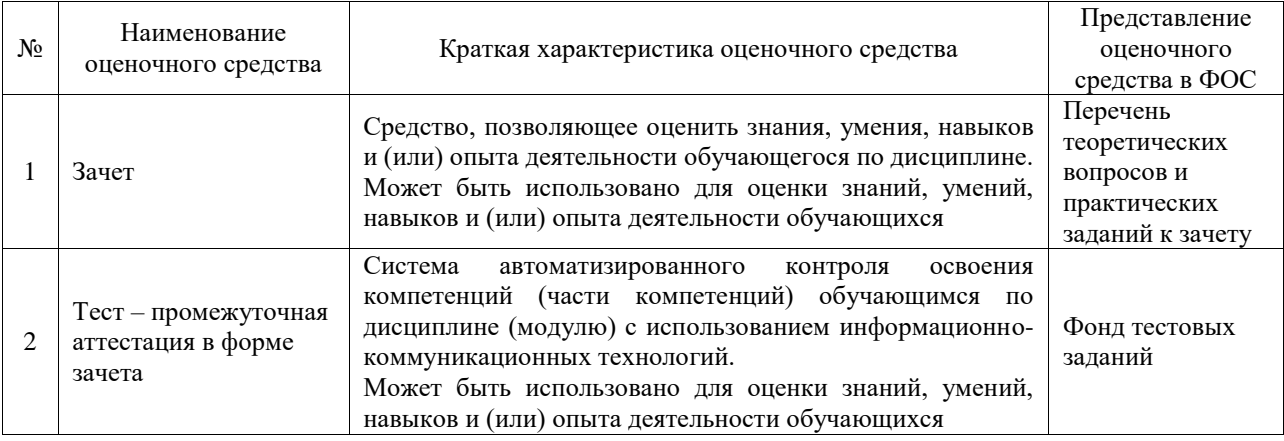

# **Критерии и шкалы оценивания компетенций в результате изучения дисциплины при проведении промежуточной аттестации в форме зачета. Шкала оценивания уровня освоения компетенций**

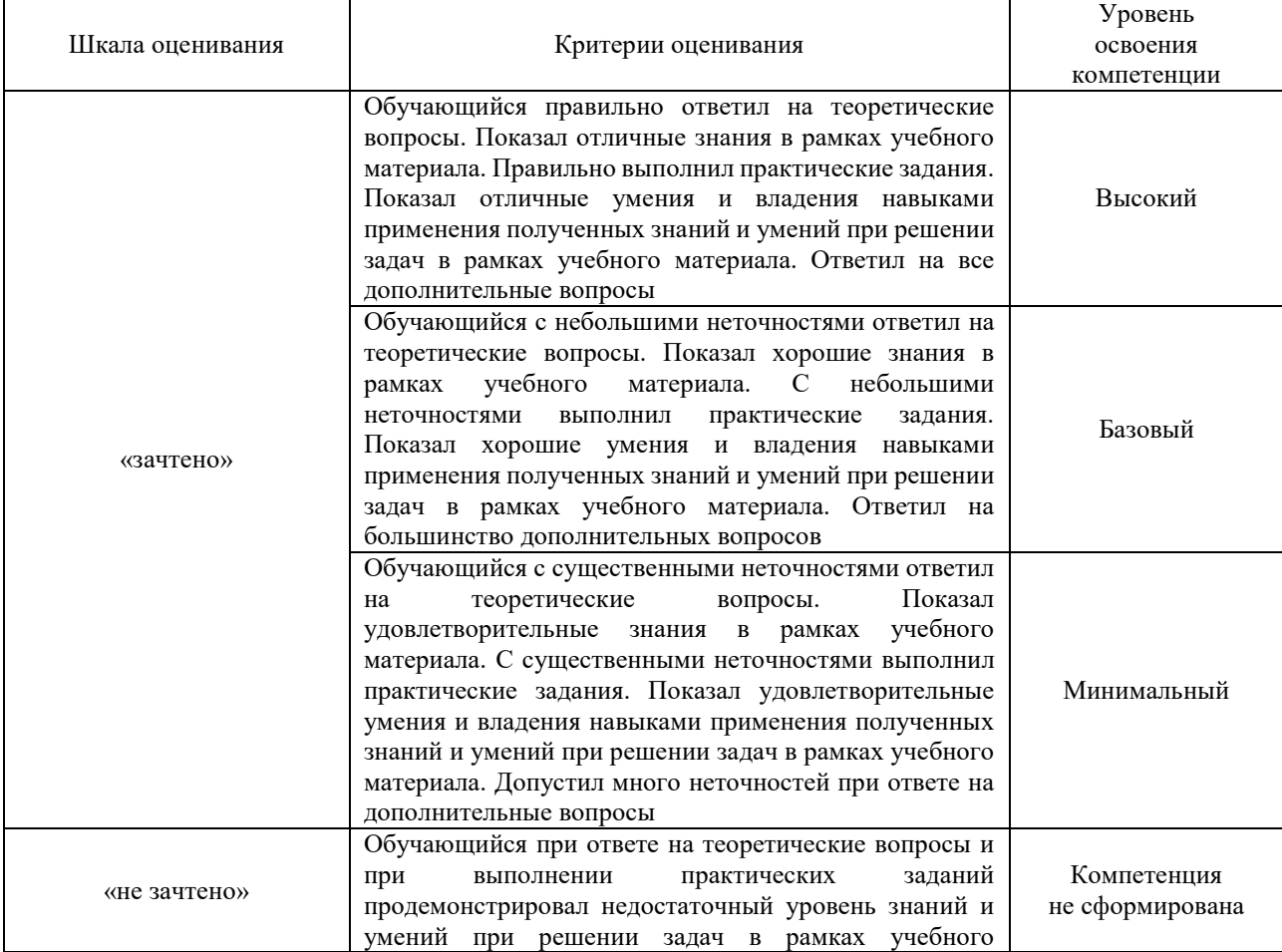

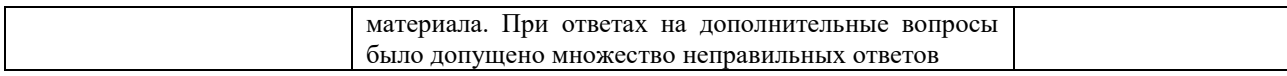

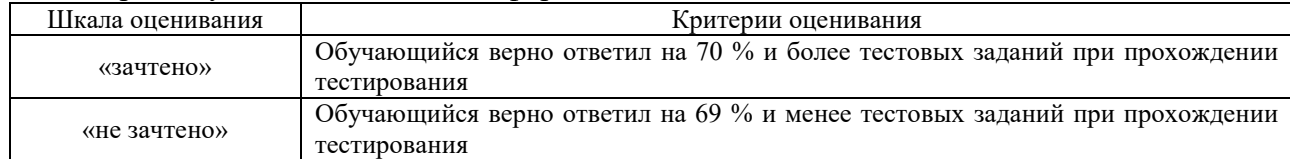

### Тест – промежуточная аттестация в форме зачета

# **Критерии и шкалы оценивания результатов обучения при проведении текущего контроля успеваемости**

# Контрольная работа

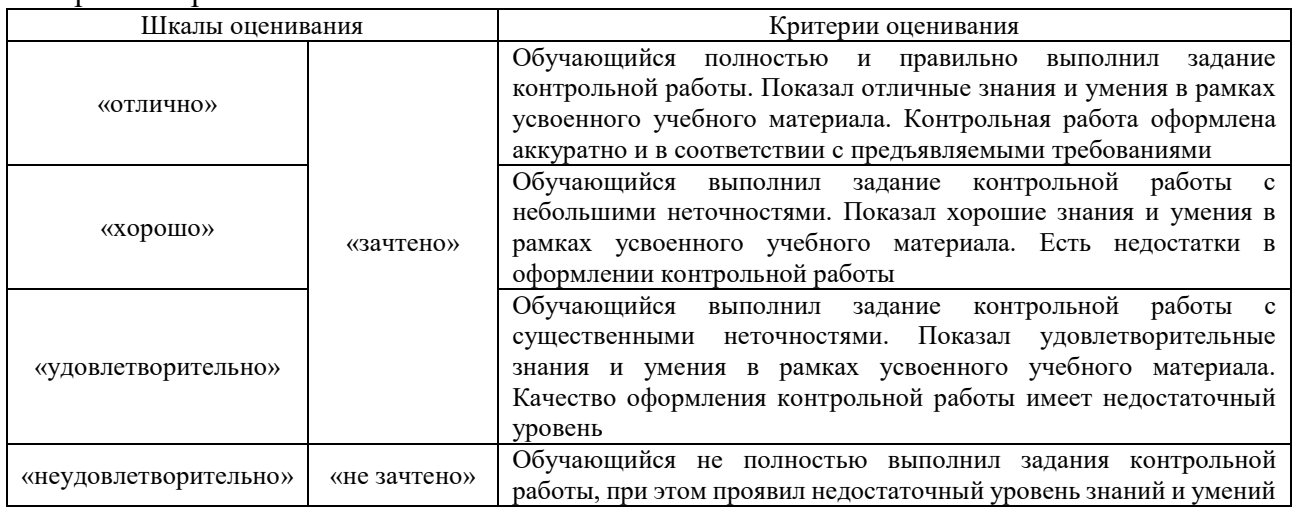

#### Собеседование

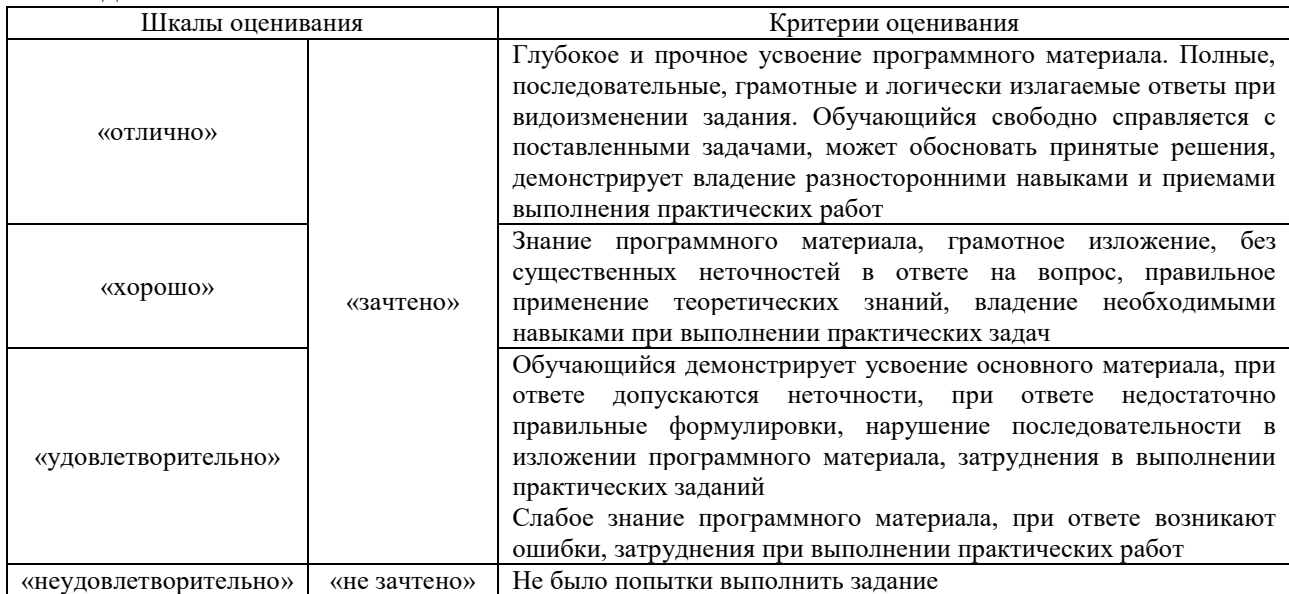

# Разноуровневые задачи (задания)

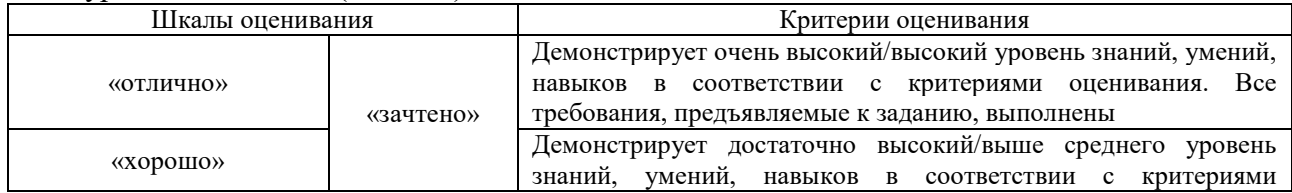

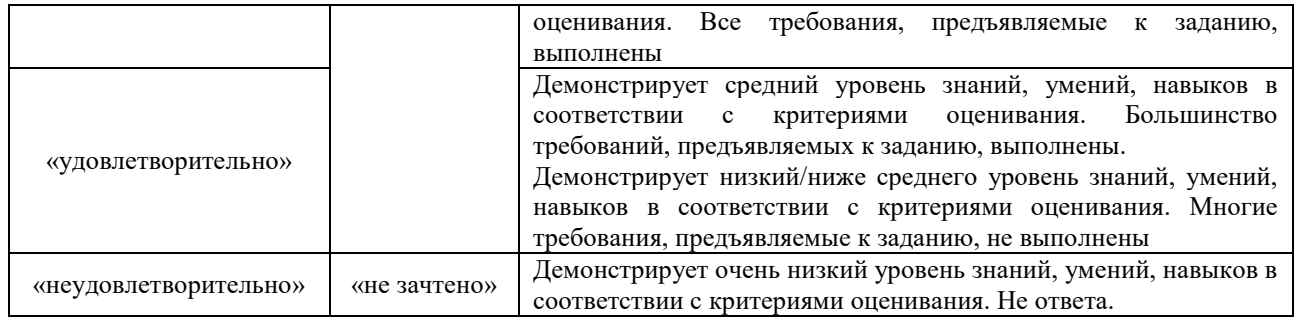

# **3. Типовые контрольные задания или иные материалы, необходимые для оценки знаний, умений, навыков и (или) опыта деятельности**

## **3.1 Типовые контрольные задания для выполнения контрольных работ**

Контрольные варианты заданий выложены в электронной информационнообразовательной среде ИрГУПС, доступной обучающемуся через его личный кабинет.

Ниже приведен образец типовых вариантов заданий для выполнения контрольных работ.

## Образец типового варианта контрольной работы

1. Используя цифровые инструменты составьте портрет целевой аудитории (по четырем группам параметров) в соответствии с выбранной бизнес-тематикой.

2. Проведите конкурентный анализ (выявить не менее 4-5 прямых конкурентов) на основе чек-листа.

3. Пункты 1 и 2 следует выполнять с использованием цифровых инструментов (на выбор), позволяющих частично автоматизировать поиск целевой аудитории и анализ конкурентов.

4. Постройте бренд-платформу на основе собранной информации.

## **3.2 Типовые контрольные задания для проведения собеседования**

Контрольные варианты заданий выложены в электронной информационнообразовательной среде ИрГУПС, доступной обучающемуся через его личный кабинет.

Ниже приведен образец типовых вариантов заданий для проведения собеседований.

Образец типового варианта вопросов для проведения собеседования

#### «Виды цифровых инструментов»

- 1. Использование языков программирования для бизнеса
- 2. использование специальных и универсальных прикладных программных средств;
- 3. использование цифровых инструментов и веб-сервисов;
- 4. формирование учебного контента из информации, представленной на образовательных каналах, платформах, порталах и сайтах.

Образец типового варианта вопросов для проведения собеседования «Цифровые инструменты для бизнеса»

1. Цифровизация (digitization) как форма проявления системных трансформаций экономики и общества.

2. Основные направления регуляторной политики для развития цифровой экономики и бизнеса (применительно к Российской Федерации).

3. Финтех как драйвер системных трансформаций. Глобальные и российские тренды в развитии Финтех.

4. Эволюция подходов к анализу бизнес-моделей.

- 5. Открытые инновации: особенности и характеристика.
- 6.Преимущества ведения электронного бизнеса в рамках одной организации.
- 7.Направления и эффективность бизнеса вокруг Интернета.
- 8.Направления и эффективность бизнеса на Интернете.

9.Электронное страхование.

10.Эволюция электронного бизнеса.

11.Бизнес-модели присутствия в сети.

12.Реорганизация бизнес-процесса (Business Process Reengineering).

13.Модели организации виртуальных торговых площадок.

14.Виртуальные супермаркеты.

15. Электронные тендеры, (тендерные торги).

#### **3.3 Типовые контрольные задания для решения разноуровневых задач (заданий)**

Контрольные варианты заданий выложены в электронной информационнообразовательной среде ИрГУПС, доступной обучающемуся через его личный кабинет.

Ниже приведен образец типовых вариантов заданий для решения разноуровневых задач.

#### Образец заданий для решения разноуровневых задач

«Цифровые инструменты в системе экономической безопасности организации»

1. Зарегистрируйтесь в сервисе по приему онлайн платежей в интернете и офлайне Яндекс.Касса (онлайн платежи для бизнеса) по адресу https://kassa.yandex.ru/. Создайте личный кабинет. Изучите услуги данного сервиса. Ознакомьтесь с системой безопасности и помощи при осуществлении платежей.

2. Зарегистрируйтесь в платежной системе WebMoney Transfer по адресу https://www.webmoney.ru/ и откройте электронный кошелек. Изучите способы управления кошельком: пополнение и вывод электронных денег и пр. Ознакомьтесь с системой помощи и безопасности платежной системы WebMoney Transfer при осуществлении платежей.

Образец заданий для решения разноуровневых задач

«Цифровые инструменты для финансовой безопасности»

1. Оцените экономическую эффективность рекламной кампании в сети Интернет посредством расчета некоторых показателей эффективности. ООО «BЭЙ» было куплено 50000 показов за 20000 руб. Показы были реализованы за 10 дней. За это время сайт посетили около 6000 уникальных пользователей. Количество кликов 850. Доля привлеченных посетителей из Санкт-Петербурга составила свыше 80%. До 45% посещений произошло в рабочее время. Две трети из посетителей сайта вошли в Интернет-магазин, 30 человек зарегистрировали и оформили заказ. В итоге было оплачено 25 заказов, что обеспечило получение прибыли на сумму 15000 руб. Было заполнено 70 анкет с предложениями по улучшению работы, из них 8 предложений признаны конструктивными. Раздел «Дилеры» посетило 12 человек, 3 – заполнили заявку на сотрудничество, в итоге с двумя был заключен соответствующий контракт. Найдите для каждой из фирм: 1) Стоимость 1000 показов баннеров. 2) CR – converse on rate – коэффициент эффективного посещения (конверсия сайта). 3) CТR –– коэффициент просмотра рекламы. 4) Сколько человек просмотрело рекламу? 5) ROI (return on investment) - коэффициент окупаемости инвестиций (или коэффициент прибыльности инвестированного капитала).

2. Сделайте анализ пользователей из определенного региона для компании, т.е. рассчитать количество пользователей из того или иного региона.

#### **3.4 Типовые контрольные задания для проведения тестирования**

Фонд тестовых заданий по дисциплине содержит тестовые задания, распределенные по разделам и темам, с указанием их количества и типа.

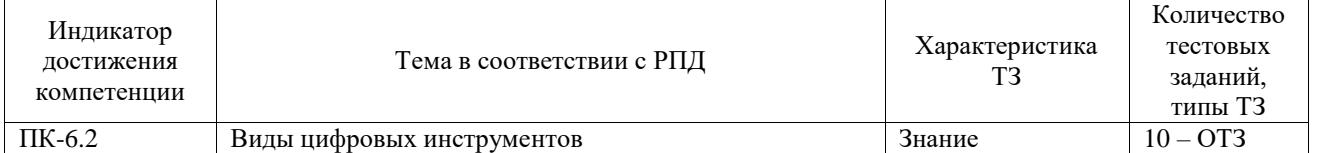

# Структура фонда тестовых заданий по дисциплине

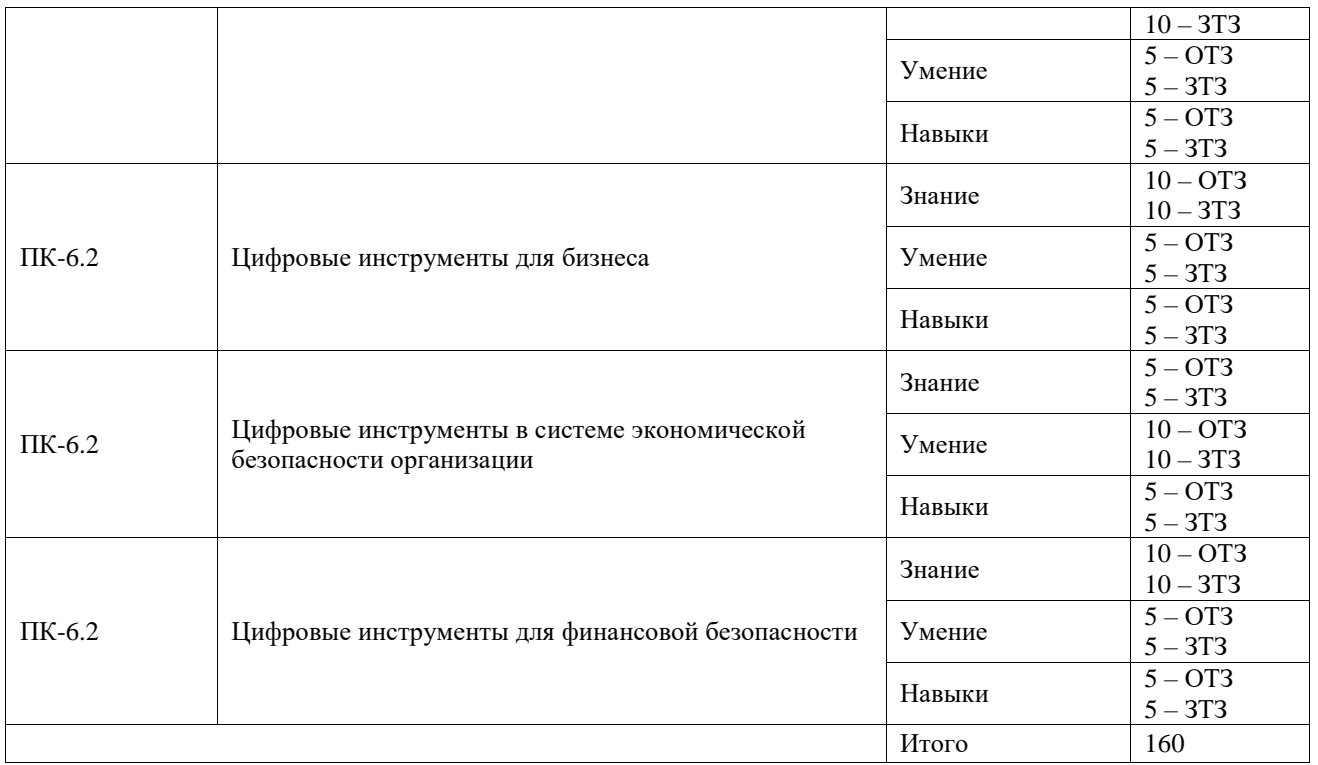

Полный комплект ФТЗ хранится в электронной информационно-образовательной среде ИрГУПС и обучающийся имеет возможность ознакомиться с демонстрационным вариантом ФТЗ.

Ниже приведен образец типового варианта итогового теста, предусмотренного рабочей программой дисциплины.

Образец типового варианта итогового теста,

предусмотренного рабочей программой дисциплины

1. Web-сайт, содержащий несколько электронных магазинов и каталогов, который расположен под известной торговой маркой и использующий систему защиты платёжных транзакций, – это

#### **a) электронная торговая площадка;**

b) электронный аукцион;

c) электронный магазин;

d) электронный торговый центр

2. Электронная коммерция оказывает влияние

a) на сокращение запасов;

**b) расширение рынка труда;**

c) снижение экспортного капитала.

3. Провайдер интернет-услуг – это

a) коммерческая фирма, обеспечивающая доступ в Интернет за плату;

# **b) коммерческая или некоммерческая фирма, управляющая web-страницами;**

c) коммерческая фирма, обеспечивающая доступ в Интернет и оказывающая основные и дополнительные услуги.

4. Баннер – это:

a) Область системы маркетинговых коммуникаций, занимающаяся разработкой фирменного стиля, его элементами, формированием уникального имиджа фирмы;

b) Часть сети Интернет, в которую можно попасть, набрав ее адрес.

#### **c) Рекламный носитель, представляющий собой мульти-медийный файл, помещаемый на Web-страницу издателя и имеющий ссылку на Web-сайт рекламодателя.**

5. В каком сегменте рынка обычно продаются товары производственно-технического назначения?

- **a) В2В;**
- b) В2С;
- c) С2В

#### 6. Пример URL-адреса:

a) fobos@mail.ru

b) 193.29.137.31

### **c) http://www.yandex.ru/111/referat.htm**

7. Что означает В2G?

#### **a) Это коммерция между юридическим лицом и государственным учреждением.**

b) Это коммерция между физическими лицами;

c) Оплата различных штрафов и платежей.

8. Что относится к коммерции между физическими лицами:

a) Сайт-агрегатор;

b) Интернет-магазин;

#### **c) Аукцион.**

9. Виды бирж:

a) Валютные, банковские, сырьевые.

## **b) Электронные, фондовые, валютные;**

c) Валютные, сырьевые, фондовые.

10. Специальные службы, предназначенные для управления банковским счетом – это

a) электронные платёжные системы;

#### **b) системы интернет-банкинга;**

c) системы платежей при помощи кредитных карт.

11. Какая категория потребительских товаров обладает высокой степенью продаж через Интернет?

a) товары особого спроса;

#### **b) товары повседневного спроса;**

c) товары пассивного спроса;

d) товары предварительного выбора.

12. Титульные знаки» – это

a) внутренние электронные деньги;

b) банковские карты;

**c) электронные чеки.**

13. Особенности электронных платёжных систем

#### **a) небольшие комиссии;**

b) территориальная ограниченность;

c) безопасность платежей.

14. Электронная цифровая подпись – это

a) реквизит электронного документа;

b) программное средство;

#### **c) уникальная последовательность символов.**

15. Какой элемент электронного пространства доминирует в электронной коммерции?

a) В2С;

b) С2В;

**c) В2В;**

d) В2G.

16. К какому виду информационных продуктов относятся музыка, программное обеспечение и т.п.?

a) физический товар;

# **b) электронный продукт;**

c) информационная услуга.

17. От чего зависит использование Интернета в сегменте В2В?

a) от величины фирмы;

b) от отраслевой направленности;

c) от законодательного регулирования;

#### **d) от величины преимуществ для потребителей.**

18. К преимуществам работы через систему интернет-банкинга относят:

## **a) он-лайновый режим обмена информацией;**

b) оперативность;

c) делимость.

# **3.5 Перечень теоретических вопросов к зачету**

#### (для оценки знаний)

1. Многоотраслевые (горизонтальные) электронные площадки.

2. Виртуальные предприятия. Интернет-инкубаторы.

3. Классификация и характеристика систем сектора В2С, С2В.

4. Интернет-аукционы. Интернет-трейдинг. Интернет-тендеры.

5. Классификация и характеристика систем сектора С2С и В2В.

6. Построение системы интернет-торговли. Основные требования к параметрам электронного магазина.

7. Функционирование интернет-магазинов. Методика оценки эффективности создания электронного магазина.

8. Показатели оценки эффективности функционирования электронного магазина.

9. Методы оценки стоимости Интернет-компаний.

10. Методы оценки эффективности функционирования интернет-предприятий.

11. Деловые операции в глобальной сети Интернет.

12. Маркетинговые исследования в Интернете.

13. Современное состояние уровня и направление развития сетевой

экономики.

14. Экономические принципы и правила ведения бизнеса в современном информационном обществе.

15. Характеристики информационного общества.

16. Сетевая экономика и экономика сетей.

17. Факторы роста сетевой экономики.

18. Сетевая форма организации.

19. Информационный ресурс: определение в широком и узком смысле.

20. Сетевой товар.

21. Информационный продукт. Свойства.

22. Информационная услуга. Особенности оказания.

23. Сегментация рынка информации.

24. Сегментация рынка информационных технологий.

25. Сегментация рынка телекоммуникационных технологий.

26. Дистанционные трудовые отношения.

27. Преимущества сетевой экономики и электронной коммерции.

28. Какова роль Интернет-экономики в современном обществе?

29. Перечислите проблемы Интернет-экономики на современном этапе развития общества.

30. Перечислите факторы, влияющие на развитие сетевой экономики в России.

31. Какие преимущества дает представителям малого бизнеса участие в сетевых структурах?

32. Функционирование секторов В2G, C2G.

33. Государственные услуги в сети интернет.

34. Дистанционная занятость.

# **3.6 Перечень типовых простых практических заданий к зачету**

(для оценки умений)

1. Соберите теоретический материал об основных цифровых средствах платежа в электронной коммерции.

2. Изучите процесс проведения цифрового платежа. Определите основных участников электронных расчетов.

3. Ознакомьтесь с сайтами электронных платежных систем WebMoney, Золотая Корона, PAYCASH, CyberPlat и другими.

4. Проведите сравнительный анализ российских платежных систем. Определите наиболее удобную на ваш взгляд платежную систему. Объясните свой выбор.

5. Перечислите достоинства и недостатки платежных систем.

# **3.7 Перечень типовых практических заданий к зачету**

(для оценки навыков и (или) опыта деятельности)

1. В поисковых системах Yandex, Google Chrom, Mozilla, Firefox и др. в строке поиска наберите «Электронные аукционы» и нажмите кнопку «Найти». Посетите сайты некоторых электронных аукционов модели С2С, адреса которых будут найдены в результате поискового запроса и оформите отчет.

2. Существует многофункциональная система электронной торговли, позволяющая проводить торгово-закупочные процедуры B2B, в том числе в форме аукциона (тендеры), в сети Интернет. Просмотрите способы взаимодействия заказчиков и поставщиков в ходе торгово-закупочной деятельности по следующим адресам: а. Универсальная электронная торговая площадка: продажа арестованного имущества, продажа имущества банкротов, закупки, коммерческие торги и пр. http://www.electro-torgi.ru/ б. Строительные тендеры http://stroitelnyy-tender.ru/ в. ОАО «Единая Электронная Торговая Площадка» - крупнейший оператор электронных торгов для государственных заказчиков и коммерческих предприятий. http://www.roseltorg.ru г. Проведение закупок малого объема http://www.setonline.ru Опишите способы взаимодействия заказчиков и поставщиков в ходе торговозакупочной деятельности по вышеперечисленным адресам и оформите отчет в текстовом процессоре Microsoft Word.

3. В поисковых системах Yandex, Google Chrom, Mozilla, Firefox и др. в строке поиска наберите «Электронная биржа» и нажмите кнопку «Найти». Посетите сайты некоторых электронных бирж, адреса которых будут найдены в результате поискового запроса. Посетите следующие электронные биржи: Международный межбанковский валютном рынок FOREX (ФОРЕКС), http://www.forex.ru (также информация о рынке FOREX по адресу www.forex2.info/), Фондовая биржа, http://www.rts.ru Электронная биржа труда для студентов -http://www.embit.ru, Центральная российская универсальная биржа, http://www.birja.ru Электронная биржа труда http://www.job-center.com.ua, Московская биржа, https://www.moex.com/a6, Биржа криптовалют https://exmo.me/. В каждой из посещаемых бирж изучите интерфейс, кликая по ссылкам осмотрите всю доступную информацию об организации биржи, продукции, услугах, предложениях, участниках, клиентах, сделках, ценах и пр. Оформите отчет (с помощью текстового процессора Microsoft Word). Содержание отчета: титульный лист с указанием фамилии и автора, законспектированные ответы по результатам работы: сравнительный анализ организации той или иной электронной биржи, их возможности и т.п.

# **4. Методические материалы, определяющие процедуру оценивания знаний, умений, навыков и (или) опыта деятельности**

В таблице приведены описания процедур проведения контрольно-оценочных мероприятий и процедур оценивания результатов обучения с помощью оценочных средств в соответствии с рабочей программой дисциплины.

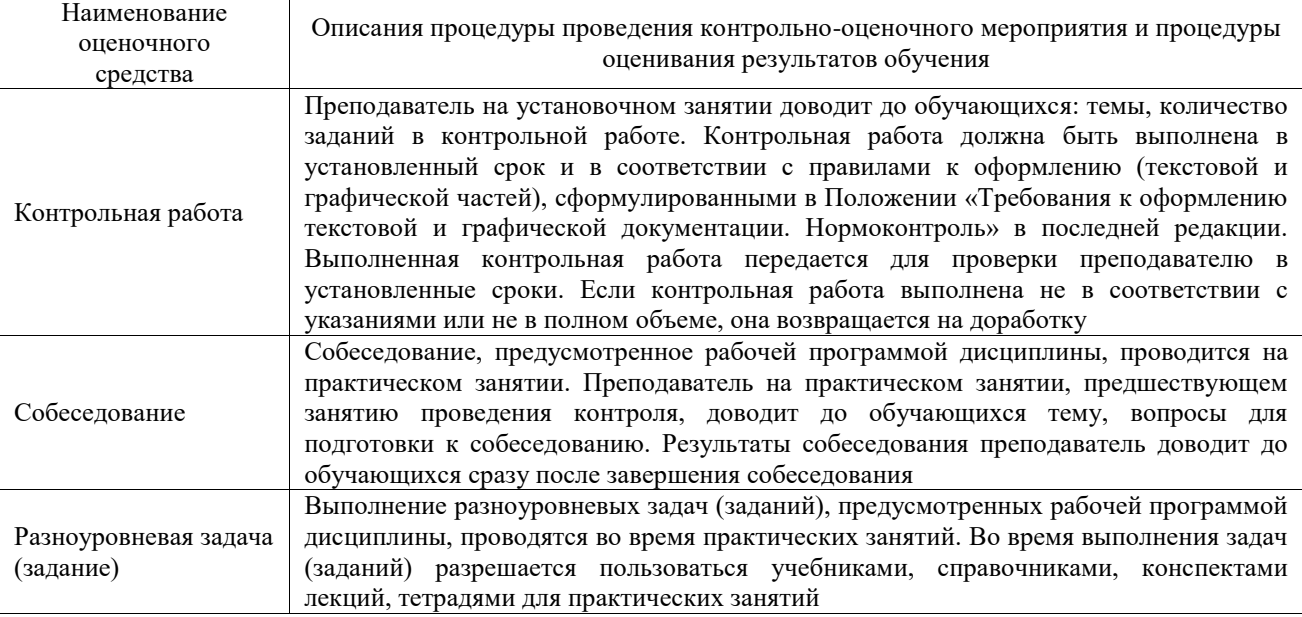

Для организации и проведения промежуточной аттестации составляются типовые контрольные задания или иные материалы, необходимые для оценки знаний, умений, навыков и (или) опыта деятельности, характеризующих этапы формирования компетенций в процессе освоения образовательной программы.

Перечень теоретических вопросов и типовые практические задания разного уровня сложности для проведения промежуточной аттестации обучающиеся получают в начале семестра через электронную информационно-образовательную среду ИрГУПС (личный кабинет обучающегося).

## **Описание процедур проведения промежуточной аттестации в форме зачета и оценивания результатов обучения**

При проведении промежуточной аттестации в форме зачета преподаватель может воспользоваться результатами текущего контроля успеваемости в течение семестра. С целью использования результатов текущего контроля успеваемости, преподаватель подсчитывает среднюю оценку уровня сформированности компетенций обучающегося (сумма оценок, полученных обучающимся, делится на число оценок).

#### **Шкала и критерии оценивания уровня сформированности компетенций в результате изучения дисциплины при проведении промежуточной аттестации в форме зачета по результатам текущего контроля (без дополнительного аттестационного испытания)**

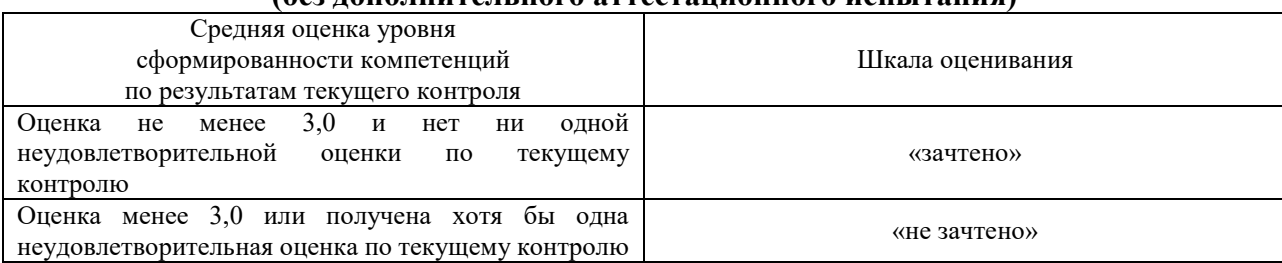

Если оценка уровня сформированности компетенций обучающегося не соответствует критериям получения зачета без дополнительного аттестационного испытания, то промежуточная аттестация проводится в форме собеседования по перечню теоретических вопросов и типовых практических задач или в форме компьютерного тестирования.

Промежуточная аттестация в форме зачета с проведением аттестационного испытания проходит на последнем занятии по дисциплине.

При проведении промежуточной аттестации в форме компьютерного тестирования вариант тестового задания формируется из фонда тестовых заданий по дисциплине случайным образом, но с условием: 50 % заданий должны быть заданиями открытого типа и 50 % заданий – закрытого типа.